$(3)$ 

 $(3)$  and  $11$ 

 $\frac{3}{2}$ .

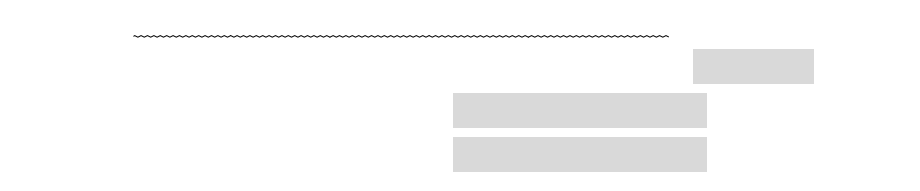

により設定値が異なります。

注意)ユーザ様の機械本体またはコントローラのシリアル番号の後ろに付いている記号

注意)ユーザ様の機械本体またはコントローラのシリアル番号の後ろに付いている記号

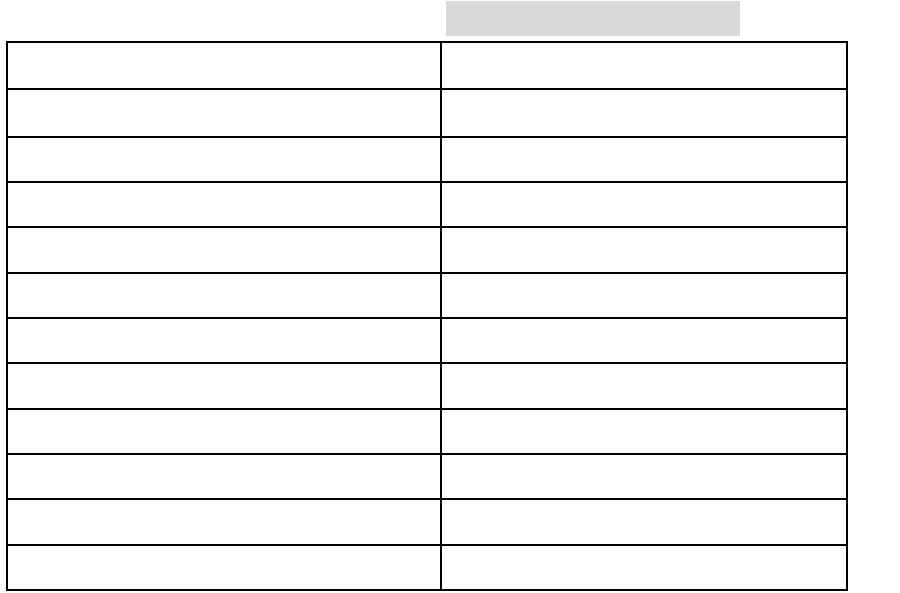

 $\mathcal{L}(\mathcal{A})$ 

3